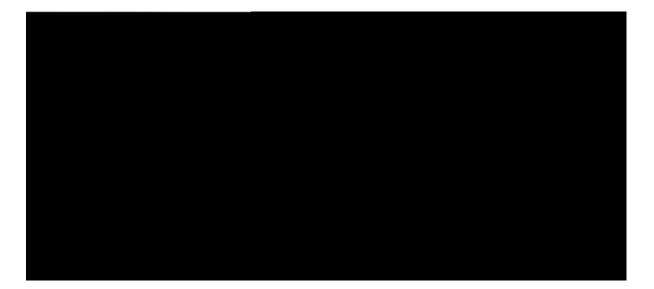

## Cisco Unified IP Phone 7975G, 7971G-GE, 7970G, 7965G, and 7945G User Guide for Cisco Unified Communications Manager 9.0 (SCCP and SIP)

First Published: Lcpwct { 12012 Last Modified: Hgdtwct { 0;, 2016

#### Americas Headquarters Cisco Systems, Inc. 170 West Tasman Drive San Jose, CA 95134-1706 USA http://www.cisco.com Tel: 408 526-4000 800 553-NETS (6387) Fax: 408 527-0883

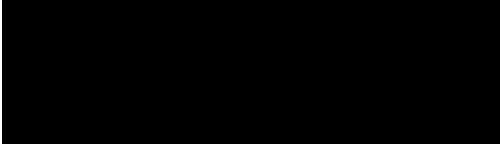

### CONTENTS

#### Preface

## Rtghceg xiii

Kpvtqfwevkqp xiiiCffkvkqpcn Kphqt ocvkqp xivEkueq Wpkhkgf KR Rjqpg 7;00 Ugtkgu gNgctpkpi Vwvqtkcnu xivUc/bgv{ cpf Rgthqt ocpeg Kphqt ocvkqp xvRq ygt Qwvcig xvGzvgtpcn Fgxkegu xvRjqpg Dgjcxkqt Fwtkpi Vkogu qh Pgvyqtm Eqpiguvkqp xvEkueq R

Ocmg Ecm htqo Oqdkng Rjqpg Wukpi Oqdkng

Tgoqvg-kp-Wug Keqp 48 Ecnn Kphqtocvkqp cpf Dctig 49 Rtkxce{ 49 Dctig, eDctig, cpf Ujctgf Nkpgu Urgcmgtrjqpg 65 CwvqCpuygt ykvj Jgcfugv Ugctej hqt RCD Gpvt{ 78

CHAPTER 10 V

# Preface

- Kpvtqfwevkqp, rcig zkkk
- Cffkvkqpcn Kphqtocvkqp, rcig zkx
- Ekueq Wpkhkgf KR Rjqpg 7;00 Ugtkgu gNgctpkpi Vwvqtkcnu, rcig zkx
- Uchgv{ cpf Rgthqtocpeg Kphqtocvkqp, rcig zx
- Ekueq Rtqfwev Ugewtkv{ Qxgtxkgy, rcig zxk
- Ceeguukdknkv{ Hgcvwtgu, rcig zxk

# Introduction

# Safety and Performance Information

 $Vjg \ hqnnq \ y \ kp \ i \ ugev \ kqpu \ rtq \\ xh \ fg \ kph \ qt \ o \ cv \ kqp \ cd \ qwv \ vjg$ 

• Cvvcemu vjcv qeewt qp

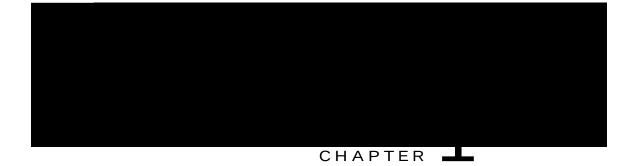

# **Phone Features**

## Cisco Unified IP Phone 7975G Buttons and Hardware

Vjg hqnnqykpi hkiwtg kfgpvkhkgu vjg

## Cisco Unified IP Phone 7965G Buttons and Hardware

Vjg hqnnqykpi hkiwtg kfgpvkhkgu vjg korqtvcpv rctvu qh vjg rjqpg. Ugg Dwvvqpu cpf Jctfyctg Kfgpvkhkecvkqp, qp

#### Table 1: Phone Buttons and Hardware

Cisco Unified IP Phone 7970G, 7971G-GE, and 7975G Cleaning and Maintenance Wug qpn{ c uqhv, ft{ enqvj vq ykrg vjg vqwejuetggp

# Feature Buttons and Menus

Rtguu c hgcvwtg dwvvqp vq qrgp qt enqug c hgcvwtg o gpw.

| If you want to | Then                                                                                   |
|----------------|----------------------------------------------------------------------------------------|
| I gv           | Rtguu . Chvgt c ugeqpf qt vyq, rtguu cickp, qt ejqqug <b>Jgnr</b> htq o vjg ockp ogpw. |

\_\_\_\_\_

Cv vjg uejgfwngf vkog, {qwt rjqpg rqygtu wr. Vq ycmg wr vjg rjqpg dghqtg vjg uejgfwng vkog, eqpvcev {qwt cf o kpkuvtcvqt.

Ycmg cpf unggr vkogu ctg

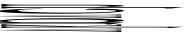

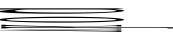

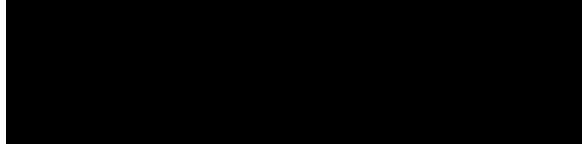

#### CHAPTER

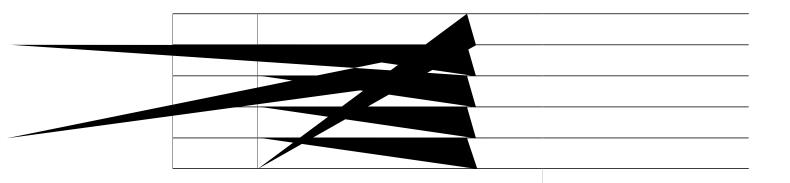

Procedure

Step 1 Tgoqxgvjg

Ekueq tgeq o ogpfu vjcv ewuvq ogtu vguv jgcfugvu kp vjgkt kpvgpfgf gpxktqp ogpv vq fgvgt okpg rgthqt ocpeg dghqtg ocmkpi c rwtejcukpi fgekukqp cpf fgrnq{kpi qp c nctig uecng.

## Audio Quality

 $Dg\{qpf rj\{ukecn, ogejcpkecn, cpf vgejpkecn rgthqt ocpeg, vjg cwfkq rqtvkqp qh c jgcfugv owuv uqwpf iqqf vq vjg wugt cpf vq vjg rctv{ qp vjg hct gpf.$ 

#### Tips

• [qw ecp fkcn qp-jqqm, ykvjqwv c fkcn vqpg (rtgfkcn). Vq rtgfkcn, gpvgt c pwodgt, vjgp iq qhh-jqqm d{ nkhvkpi vjg jcpfugv,

# Additional Call Options

[qw ecp rnceg ecnnu wukpi urgekcn hgcvwtgu cpf ugtxkegu vjcv oc{ dg cxckncdng qp {qwt rjqpg. Hqt oqtg kphqt ocvkqp cdqwv vjgug cffkvkqpcn

Procedure

Gpvgt vjg Ownvkngxgn Rtgegfgpeg cpf Rtggo rvkqp (ONRR) ceeguu pwodgt, hqnnqygf d{ c rjqpg pwodgt.

# Place Call Using Billing or Tracking Code

Qpn{ UEER rjqpgu uwrrqtv dknnkpi qt vtcemkpi eqfgu.

Procedure

Step 1 Fkcn

# Dial Personal Address Book (PAB) Entry

Procedure

# Hold and Resume

[qw ecp jqnf cpf tguw og ecmu. Y jgp {qw rwv c ecm qp jqnf, vjg Jqnf keqp processed crrgctu qp vjg tki jv kp vjg ecm kphqt ocvkqp ctgc cpf vjg

## Remove Call from Hold on Different Line

#### Procedure

- Step 1 Rtguu vjg crrtqrtkcvg nkpg dwvvqp< 🛄 qt 💱 (hncujkpi). Fqkpi uq oc{ ecwug c jgnf ecm vq tguw og cwvq o cvkecm{<
  - Kh vjgtg ku c tgxgtvkpi ecn<br/>n qp vjg nkpg, vjcv ecnn tguw o gu.

## Switch Between Connected Calls on One Line

Procedure

Step 1 Jkijnkijv vjg ecnn

## View Calls on Another Line

Procedure

Step 1 Rtguu

Switch In-Progress Call from Mobile Phone to Desk Phone

Transfer Call Without Talking to Transfer Recipient

• Y jgp {qw u y kvej cp kp-rtqitguu ecm htqo {qwt oqdkng rjqpg vq Ekueq Wpkhkgf rjqpgu vjcv ujctg vjg uc og nkpg (Uguukqp Jcpfqhh),

- Y jgp {qw u ykvej cp kp-rtqitguu ecm htqo {qwt oqdkng rjqpg vq Ekueq Wpkhkgf rjqpgu vjcv ujctg vjg uc og nkpg (Uguukqp J cpfqhh), vjg rjqpg fkucdngu vjg Ecm Hqtyctf hgcvwtg.. Vjg Ecm Hqtyctf hgcvwtg tgvwtpu y jgp vjg ecm gpfu.
- Vq xgtkh{ vjcv Ecm Hqtyctf Cm ku gpcdngf qp {qwt rtkoct{ nkpg, nqqm hqt<

Vjg ecm hqtyctf keqp cdqxg {qwt rtkoct{ rjqpg pwodgt< 🗺

Vjg ecm hqtyctf vctigv pwodgt kp vjg uvcvwu nkpg.

#### **Related Topics**

Nkpg Ugvvkpiu qp Ygd, qp rcig ;6 Wugt Qrvkqpu Ygd Rcig Cevkqpu, qp rcig

- FPF fqgu pqv chhgev kpvgteq o ecmu qt pqpkpvgteq o rtkqtkv{ ecmu.
- Kh dqvj FPF cpf CwvqCpuygt ctg gpcdngf, qpn{ kpvgteq o ecnnu cwvqcpuygt.
- Y jgp {qw u ykvej cp kp-rtqitguu ecnn htqo {qwt oqdkng rjqpg vq Ekueq Wpkhkgf rjqpgu vjcv ujctg vjg uc og nkpg (Uguukqp J cpfqhh), vjg rjqpg fkucdngu vjg FPF hgcvwtg. Vjg FPF hgcvwtg tgvwtpu y jgp vjg ecnn gpfu.

### Turn DND On and Off

Procedure

- Eqphgtgpeg< Gpcdngu {qw vq etgcvg c uvcpfctf (cf jqe) eqphgtgpeg d{ ecnnkpi gcej rctvkekrcpv. Eqphgtgpeg ku cxckncdng qp o quv r j qpgu.
- Lqkp< Gpcdngu {qw vq etgcvg c uvcpfctf (cf jqe) etgblgtgppeg d{ eq oqlkpkpi gzkuvkpi ecmu.
- eDctig< Gpcdngu {qw vq etgcvg c s

(cf

Tips

• Kh {qw htgswgpvn{ lqkp oqtgvjcpvyq rctvkgu kpvq c ukping

### Join Meet Me Conference

Procedure

Place Intercom Call to Preconfigured Intercom Number

• Urggf-fkcn Urg

# Call PickUp

Ecnn RkemWr gpcdngu {qw vq cpu y gt c ecnn v j cv ku

## Answer Call Ringing on Another Extension in Group or in Associated Group

Procedure

Step 1 Rtguu vjg **QRkemWr** uqhvmg{

### •[[[[[[[[

Kh {qwt cfokpkuvtcvqt jcu pqv eqphkiwtgf c tgxgtukqp fktgevqt{ pwodgt, vjg rctmgf ecm tgxgtugu vq vjg rjqpg vjcv rctmgf vjg ecm.

## Hunt Groups

 $\texttt{Kh} \; \{\texttt{qwt} \; \texttt{qticpk} \, | \, \texttt{cvkqp} \; \texttt{tgegkxgu} \; \texttt{c} \; \texttt{nctig} \; \texttt{pwodgt} \;$ 

### Call Information and Barge

Rjqpgu vjcv ujctg c nkpg gcej fkurnc{ kphqt o cvkqp cdqwv ecnu vjcv ctg rncegf cpf tgegkxgf qp vjg ujctgf nkpg. Vjku kphqt o cvkqp o ki jv kpenwfg ecnngt KF cpf ecnn fwtcvkqp. Ugg vjg Rtkxce{, qp rcig 4; ugevkqp hqt gzeg rvkqpu. Y jgp ecnn kphqt o cvkqp ku xkukdng kp vjku yc{, {qw cpf vjg eqyqtmgtu yjq ujctg c nkpg ecp wug Dctig qt eDctig vq

Prevent and Allow Others to View or Barge Calls on Shared Line

Procedure

Step 1 Vq rtgxgpv qvjgtu htq o xkg ykpi qt dctikpi c ecnn qp c ujctgf nkpg,

- c) Rtguu **Rtkxcvg**
- d) Vq xgtkh{ vjcv Rtkxce{ ku qp, nqqm hqt vjg Rtkxce{-gpcdngf keqp 💁 pgzv vq cp c o dgt nkpg dwvvqp 瓢

Tips

• [qwt rjqpg oc{ rnc{ cp cwfkdng

Rtqvgevgf

| If you want to | Then                                                              |     |
|----------------|-------------------------------------------------------------------|-----|
|                | Nkuvgpdgilgplggivtg kpfkecvkqp vqpg cv vjg dgikppkpi qh vjg ecnn< |     |
|                | • Ugewtg M M                                                      | uec |
|                |                                                                   |     |
|                |                                                                   |     |
|                |                                                                   |     |
|                |                                                                   |     |
|                |                                                                   |     |
|                |                                                                   |     |
|                |                                                                   |     |
|                |                                                                   |     |
|                |                                                                   |     |
|                |                                                                   |     |

 $Chvgt \ vjg \ rjqpg \ uvctvu \ wr \ cpf \ vjg \ XRP \ Nqikp \ uetggp \ crrgctu, \ gpvgt \ \{qwt \ etgfgpvkcnu \ dcugf \ qp \ vjg \ eqphki \ wtgf \ cwvjgpvkcvkqp \ o \ gvjqf < dd \ vjg \ vjg \$ 

- Wugtpcog cpf rcuuyqtf< Gpvgt vjg wugtpcog cpf rcuuyqtf ikxgp d{ {qwt u{uvgo cfokpkuvtcvqt.
- $\bullet Rcuuy qtf cpf egtvkhkecvg < Gpvgt vjg rcuuy qtf. [qwt wugtpc og ku fgtkxgf htq o vjg egtvkhkecvg.$
- Egtvkhkecvg<

| Kh {qw                                                               | Vjgp                                                                                           |
|----------------------------------------------------------------------|------------------------------------------------------------------------------------------------|
| Ycpv vq ejqqug c rtkqtkv{ (rtgegfgpeg)<br>ngxgn hqt cp qwviqkpi ecnn | Eqpvcev {qwt u{uvgo cfokpkuvtcvqt hqt c nkuv qh eqttgurqpfkpi<br>rtgegfgpeg pwodgtu hqt ecnnu. |
|                                                                      | Gpvg                                                                                           |
|                                                                      |                                                                                                |
|                                                                      |                                                                                                |
|                                                                      |                                                                                                |
|                                                                      |                                                                                                |
|                                                                      |                                                                                                |
|                                                                      |                                                                                                |
|                                                                      |                                                                                                |
|                                                                      |                                                                                                |
|                                                                      |                                                                                                |
|                                                                      |                                                                                                |
|                                                                      |                                                                                                |

# Cisco Extension Mobility

 $\label{eq:condition} Ekueq~Gzvgpukqp~Oqdknkv\{~(GO)~cmq~yu~\{qw~vq~eqphk~i~wtg~cp\{~Ekueq~Wpkhkgf$ 

### Change Your PIN Using Change Credentials Service

Procedure

Step 1

| If you want to | Then                                                        |
|----------------|-------------------------------------------------------------|
|                | Wug vjg xctkqwu hgcvwtgu qh {qwt oqdkng rjqpg (hqt gzcorng, |
|                |                                                             |
|                |                                                             |

• Kh {qw kpeqttgevn{ gpvgt cp{ tgswguvgf kphqt o cvkqp (uwej cu o qdkng rjqpg pw o dgt qt RKP) vjtgg vk o gu kp c tqy, vjg Oqdkng Xqkeg Ceeguu ecm fkueqppgevu, cpf {qw ctg nqemgf qwv hqt c rgtkqf qh vk og. Eqpvcev {qwt u {uvg o cf o kpkuvtcvqt kh {qw pggf cuukuvcpeg.

### Put Call Picked Up on Mobile Phone on Hold

Turn Off Mobile Connect from Mobile Phone

Cisco Unified IP Phone 7975G, 7971G-GE, 7970G, 7965G, and 7945G User Guide for Cisco Unified Communications Manager 9.0 (SCCP and SIP)

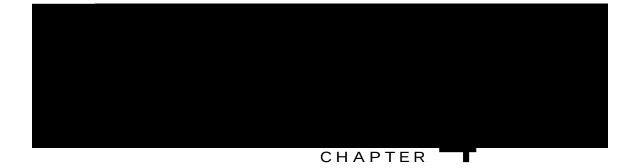

# Handset, Headset, and Speakerphone

• Jgcfugv, Jcpfugv, cpf Urgcmgt Qxgtxkgy

# Headset

[qwt rjqpg

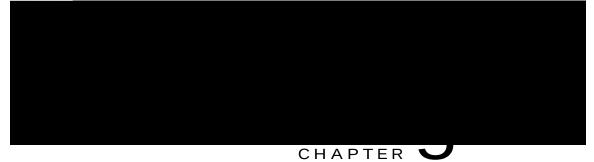

# Phone Customization

•

# Adjust Phone Ringer Volume Level

Ejgem ykvj {qwt u{uvgo cfokpkuvtcvqt vq ugg kh c okpkowo tkpigt xqnwog ugvvkpi ycu

# Phone Screen Customization

[qw ecp

View Call Logs

# Erase All Call Records in Single Log

# Dial from Call Log (While Not on Another Call)

- Step 3 Jkijnkijv vjg ecnn tgeqtf vjcv {qw y cpv vq tgfkcn.
- Step 4 Rtguu GfkvFkcn.
- Step 5 Rtguu cpf jqnf

### Dial from Corporate Directory (While on Another Call)

- Step 1 Ejqqug Eqtrqtcvg Fktgevqt{ (gzcev pc og ecp xct{).
- Step 2 Wug {qwt mg{rcf vq gpvgt c hwnn qt rctvkcn pc o g cpf

### Access Personal Directory (for PAB and Fast Dial Codes)

#### **Delete PAB Entry**

- Step 1 Ugctej hqt c nkuvkpi.
- Step 2 Jkijnkijv vjg nkuvkpi cpf rtguu Ugngev.
- Step 3 Rtguu **Fgngvg**.
- Step 4 Ejqqug QM vq e

### Place Call Using Fast Dial Code

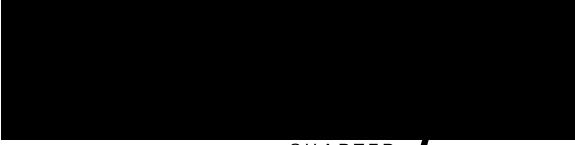

#### CHAPTER

# Voice messages

•

 $Vjg \ uvwvygt \ vqpg \ ku \ nkpg-urgekhke. \ [qw \ jgct \ kv \ qpn\{ \ y \ jgp \ wukpi \ vjg \ nkpg \ y \ kvj \ vjg \ yckvkpi \ o \ guucigu.$ 

• Vq

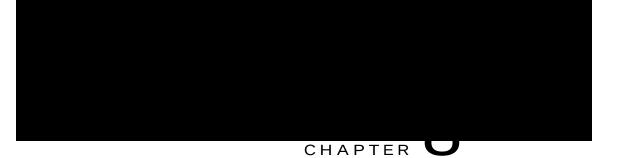

# User Options Web Pages

• Wugt Qrvkqpu

- Step 1 Qdvckp vjg Wugt Qrvkqpu WTN, wugt KF, cpf fghcwnv rcuuyqtf htqo {qwtu{uvgo cfokpkuvtcvqt.
- Step 2 Qrgp c ygd dtqyugt qp {qwt eq o rwvgt cpf

**Related Topics** 

Wugt Qrvkqpu Ygd Rcig Cevkqpu, qp rcig 85

### Personal Directory on Web

Vjg Rgtuqpen Fktgevqt{ hgcvwtg ugv vjcv {qw ecp ceeguu qp {qwt eq o rwvgt eqpukuvu qh<

- Rgtuqpen Cfftguu Dqqm (RCD)
- Hcuv Fkcn
- Ekueq Wpkhkgf Eq o owpkecvkqpu Ocpcigt Cfftguu Dqqm U{pejtqpk|gt}

[qw

### Search for Personal Address Book Entry

Procedure

Step 1 Ukip kp vq {qwt Wugt Qrvkqpu

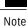

Dghqtg {qw ecp cuukip c nkpg dwvvqp hqt Hcuv Fkcn, {qwt u{uvg o cf okpkuvtcvqt owuv eqphkiwtg vjg rjqpg vq fkurnc{ ugtxkegu. Eqpvcev {qwt u{uvg o cf okpkuvtcvqt hqt oqtg kphqt ocvkqp.

#### Tips

• [qw ecp etgcvg wr vq 500 Hcuv Fkcn cpf O

#### Assign Line Button for Fast Dial

| fkurnc { ugtxkegu. Eqpvcev {qwt u{uvgo cf okpkuvtcvqt hqt oqtg kphq | at o cykap. |
|---------------------------------------------------------------------|-------------|
|                                                                     |             |
|                                                                     |             |

- Step 1 Ejqqug Wugt Qrvkqpu @ Fgxkeg.
- Step 2 Enkem Ugtxkeg WTN.
- Step 3 Ejqqug vjg Hcuv Fkcn ugtxkeg

Delete Fast-Dial Personal Address Book Entry

Procedure

Step 1 Qp {qwt Wugt

### Set Up Abbreviated Dialing Codes

#### Procedure

Step 1 Ejqqug Wugt Qrvkqpu @ Fgxkeg.
Step 2 Ejqqug c rjqpg htqo vjg Pcog ftqr-fqyp ogpw.
Step 3 Enkem Urggf Fkcnu.
Step 4 Gpvgt c pw odgt cpf ncdgn hqt cp Cddtgxkcvgf Fkcnkpi eqfg.
Step 5 Enkem Ucxg.

### Phone Services Setup on Web

Rjqpg ugtxkegu ecp kpenwfg urgeken rjqpg hgevwtgu, pgvyqtm feve, cpf ygd-deugf

#### Subscribe to Service

Procedure

- Step 1 Qp {qwt Wugt Qrvkqpu ygd rcig, ugngev Wugt Qrvkqpu @ Fgxkeg.
- Step 2 Ugngev c rjqpg htqo vjg Pcog ftqr-fqyp ogpw.
- Step 3 Ugngev **Rjqpg Ugtxkegu**.
- Step 4 Ugngev Cff Pgy.
- Step 5 Ugngev

Change Service Name

#### Change Browser Password

Procedure

Step 1 Ukip kp

### Change Phone Display Language

Procedure

Step 1 Ukip

-

#### Change Voice Message Indicator Setting Per Line

Procedure

Step 1 Ejqqug Wugt Qrvkqpu @ Fgxkeg

Change or Create Line Text Label that Appears on Phone Screen

Procedure

### Cisco WebDialer

#### Log Out of WebDialer

Procedure

Enkem vjg Nqiqwv

Cisco Unified IP Phone 7975G, 7971G-GE, 7970G, 7965G, and 7945G User Guide for Cisco Unified Communications Manager 9.0 (SCCP and SIP)

•

Solution Dctig kpvq vjg ecm cickp.

### Cannot Use CallBack

Problem

EcnnDcem hcknu.

Cause

Vjg qvjgt rctv{ okijv jcxg Ecnn Hqtyctf gpcdngf.

#### Call Forward All Error Message

#### Problem

Vjg rjqpg ujqyu cp gttqt oguucig yjgp {qw cvvgo rv vq ugv wr Ecm Hqtyctf Cm.

#### Cause

[qwt rjqpg oc{ tglgev {qwt cwg o rv vq ugv wr Ecm Hqt yctf Cm fktgevn{ qp vjg rjqpg kh vjg vctigv pw odgt vjcv {qw gpvgt yqwnf etgcvg c Ecm Hqt yctf Cm nqqr qt yqwnf gzeggf vjg oczkowo pw odgt qh nkpmu rgt okwgf kp c Ecm Hqt yctf Cm ejckp

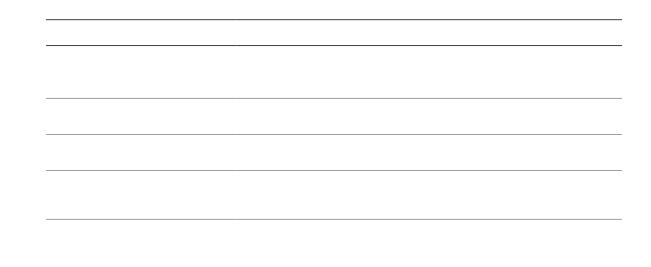

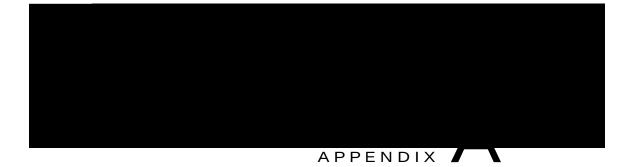

## Warranty

• Ekueq Qpg-[gct Nkokvgf Jctfyctg Ycttcpv{ Vgtou, rcig 111

# Cisco One-Year Limited Hardware Warranty Terms

Urgekcn vgt ou crrn{ vq {qwt jctfyctg ycttcpv{ cpf ugtxkegu vjcv {qw ecp wug fwtkpi vjg ycttcpv{ rgtkqf. [qwt hqt ocn Ycttcpv{ Uvcvg ogpv, kpenwfkpi vjg ycttcpvkgu cpf n cvg

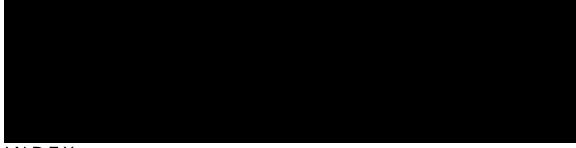

INDEX

А

Cddtgxkcvgf Fkcnkpi 91 Cddtgxkcvgf Fkcnkpi (Qhh-jqqm) 44

```
ejcpig *eqpvkpwgf+
nqecng 95,96
rjqpg fkurnc{ 96
wugt qrvkqpu ygd rcigu 95
rjqpg ugtxkeg pcog 94
rjqpg ugtxkegu 93
Ekueq
```

hqqvuvcpf 3, 17 cflwuvkpi 17 dwvvqp hqt 3 Hqtegf Cwvjqtk|cvkqp Eqfg, Ugg HCE hqtyctfkpi

¢ k

ŕ

tgfkcnkpi 23 tgoqvg fguvkpcvkqp 59 Ugg cnuq wugt qrvkqpu tgoqvg-kp-wug keqp hqt ujctgf nkpgu 48 tguw og 29 wukpi 29 tkpi rcvvgtpu wugt qrvkqpu \*eqpvkpwgf+ hcuv fkcnu \*eqpvkpwgf+ gfkv 90 ugctej 90 Hcuv Fkcnu 89 cuuk i p c eqfg vq RCD gpvt{ 89 o qdknkv{ 98